**py-flexpoolapi**

**Jan 25, 2021**

## **Contents**

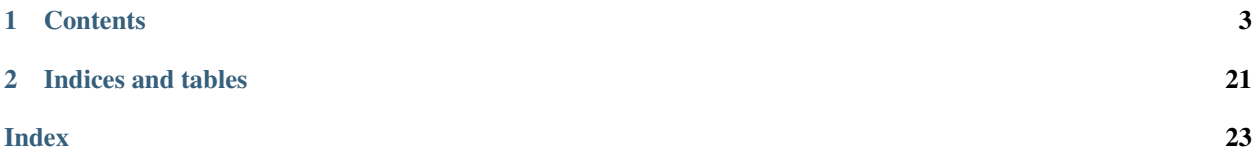

Pythonic library for easy interfacing with Flexpool Public API.

# CHAPTER 1

## **Contents**

## <span id="page-6-0"></span>**1.1 Quickstart**

py-flexpoolapi is a pythonic library for easy interfacing with Flexpool Public API. The library has minimal dependencies which means it can be easy used inside every environment.

### **1.1.1 Installation**

The recommended way is to install our PyPI package using pip.

```
pip3 install flexpoolapi
```
Note: You need to use pip instead of pip3 if you're using Windows.

However, you can always build it from source by

```
git clone https://github.com/flexpool/py-flexpoolapi
cd py-flexpoolapi
make install
```
### **1.1.2 Usage**

Great! The py-flexpoolapi is installed successfully, you can check if it works by

```
>>> import flexpoolapi
>>> flexpoolapi.pool.hashrate()
{'EU1': 21818049812367, 'US1': 19274829582345, 'total': 41092879394712}
```
## <span id="page-7-0"></span>**1.1.3 Quick example**

```
>>> import flexpoolapi
# Pool
>>> flexpoolapi.pool.hashrate()
{'EU1': 21818049812367, 'US1': 19274829582345, 'total': 41092879394712}
>>> flexpoolapi.pool.miners_online()
47192
>>> flexpoolapi.pool.workers_online()
253194
# Miner
>>> miner = flexpoolapi.miner("0x8B82eE62Ae306BF1bE085458a08241759d1d7E20")
>>> miner.balance()
575311819007598793
>>> effective_hashrate, reported_hashrate = miner.current_hashrate()
(532256937, 497730709)
```
For better understanding, we recommend reading the documentation fully. If you don't like reading documentation, you can always refer to the [Examples Directory on GitHub.](https://github.com/flexpool/py-flexpoolapi/tree/master/examples)

## **1.2 Pool Module**

```
class flexpoolapi.pool
    The API's Pool Module bindings.
```
## **1.2.1 General statistics**

#### pool.**hashrate**()

• Delegates to /pool/hashrate API Method

Returns pool's current effective hashrate in H/s (hashes per second). All data is splitted into servers (e.g. EU1, US2)

```
>>> flexpoolapi.pool.hashrate()
{'EU1': 21818049812367, 'US1': 19274829582345, 'total': 41092879394712}
```

```
pool.miners_online()
```
• Delegates to /pool/minersOnline API Method

Returns the amount of miners currently mining on our pool.

```
>>> flexpoolapi.pool.miners_online()
47192
```
#### pool.**workers\_online**()

• Delegates to /pool/workersOnline API Method

Returns the amount of workers currently mining on our pool.

```
>>> flexpoolapi.pool.workers_online()
253194
```
#### <span id="page-8-0"></span>pool.**block\_count**()

• Delegates to /pool/blockCount API Method

Returns the amount of blocks that were mined by pool.

```
>>> flexpoolapi.pool.block_count()
528191
```
#### pool.**current\_luck**()

• Delegates to /pool/currentLuck API Method

Returns current luck.

```
>>> flexpoolapi.pool.current_luck()
2.911822938883974 # 291%
```
#### pool.**avg\_luck\_roundtime**()

• Delegates to /pool/avgLuckRoundtime API Method

Returns average luck and round time.

Hint: Round time is the time between pool's blocks

```
>>> luck, round_time = flexpoolapi.pool.avg_luck_roundtime()
>>> luck
1.297540974974846 # 129%
>>> round_time
55.4 # 55.4 secs
```
### **1.2.2 Top Statistics**

pool.**top\_miners**()

• Delegates to /pool/topMiners API method

Returns top miners by hashrate (descending order).

```
>>> top_miners = flexpoolapi.pool.top_miners()
[<flexpoolapi.pool.TopMiner object 0xD7557BcC922E16D5248231Ee85919F5b01c97d12: 4.
˓→8 TH/s>, <flexpoolapi.pool.TopMiner object
˓→0x31bfB275184Ce145B689ea79963c7b8ba5Fc5C99: 983.2 GH/s>, ...]
>>> top_miners[0]
<flexpoolapi.pool.TopMiner object 0xD7557BcC922E16D5248231Ee85919F5b01c97d12: 4.8
\rightarrowTH/s>
>>> top_miners[0].address
0xD7557BcC922E16D5248231Ee85919F5b01c97d12
>>> top_miners[0].hashrate
4832143791236
>>> top_miners[0].pool_donation
0.05
>>> top_miners[0].total_workers
24821
```
(continues on next page)

(continued from previous page)

```
>>> top_miners[0].first_joined
datetime.datetime(2020, 5, 13, 20, 8, 7)
```
#### References:

*[pool.TopMiner](#page-21-0)*

#### pool.**top\_donators**()

• Delegates to /pool/topDonators API method

Returns top miners by total donated amount (descending order).

```
>>> top_donators = flexpoolapi.pool.top_donators()
[<flexpoolapi.pool.TopDonator object 0xD7557BcC922E16D5248231Ee85919F5b01c97d12:
˓→534.1283 ETH>, <flexpoolapi.pool.TopDonator object
˓→0xD7557BcC922E16D5248231Ee85919F5b01c97d12: 277.7074 ETH>, ...]
>>> top_donators[0]
<flexpoolapi.pool.TopDonator object 0xD7557BcC922E16D5248231Ee85919F5b01c97d12:
˓→534.1283 ETH>
>>> top_donators[0].address
0xD7557BcC922E16D5248231Ee85919F5b01c97d12
>>> top_donators[0].pool_donation
0.05
>>> top_donators[0].total_donated
534.128394767847103826
>>> top_donators[0].first_joined
datetime.datetime(2020, 5, 13, 20, 8, 7)
```
#### References:

*[pool.TopDonator](#page-22-0)*

## **1.2.3 Blocks**

pool.**last\_blocks**(*count=10*)

• Wraps paged /pool/blocks API method

Returns last N blocks mined by pool (descending order).

```
>>> last_blocks = flexpoolapi.pool.last_blocks(5)
[<flexpoolapi.shared.Block object Block #10208094 (0x4a916...0be99)>,
˓→<flexpoolapi.shared.Block object Uncle #10156606 (0x262bb...1134d)>, ...
\rightarrow]
```
#### References:

*[shared.Block](#page-18-0)*

#### pool.**blocks\_paged**(*page: int*)

• Delegates to /pool/blocks API method

Returns paged response wrapped into PageResponse class (descending order).

<span id="page-10-0"></span>Hint: There are 10 blocks per one page

```
>>> blocks_page_0 = flexpoolapi.pool.blocks_paged(page=0) # Get first 10 blocks
<flexpoolapi.shared.PageResponse object [<flexpoolapi.shared.Block object Block
˓→#10208094 (0x4a916...0be99)>, <flexpoolapi.shared.Block object Uncle #10156606
˓→(0x262bb...1134d)>, <flexpoolapi.shared.Block object Block #9994360
\rightarrow(0x1251a...6dad9)>, ...]>
>>> blocks_page_0.contents
[<flexpoolapi.shared.Block object Block #10208094 (0x4a916...0be99)>,
˓→<flexpoolapi.shared.Block object Uncle #10156606 (0x262bb...1134d)>,
˓→<flexpoolapi.shared.Block object Block #9994360 (0x1251a...6dad9)>, ...]
blocks_page_0.total_items
528191
>>> blocks_page_0.total_pages
52820
>> blocks_page_0.items_per_page
10
```
#### References:

*[shared.PageResponse](#page-20-0)*

*[shared.Block](#page-18-0)*

### **1.2.4 Other**

pool.**hashrate\_chart**()

• Delegates to /pool/hashrateChart API Method

Returns history of pool hashrate wrapped into flexpoolapi.pool.HashrateChartItem classes.

Example

[

]

```
<flexpoolapi.pool.HashrateChartItem (T)>,
<flexpoolapi.pool.HashrateChartItem (T - 10m)>,
<flexpoolapi.pool.HashrateChartItem (T - 20m)>,
<flexpoolapi.pool.HashrateChartItem (T - 30m)>,
...
```

```
>>> hashrate_chart = flexpoolapi.pool.hashrate_chart()
[<flexpoolapi.pool.HashrateChartItem object EU1 (21.7 TH/s), US1 (19.1 TH/s)>,
˓→<flexpoolapi.pool.HashrateChartItem object EU1 (21 TH/s), US1 (19.8 TH/s)>, ...]
>>> hashrate_chart[0]
<flexpoolapi.pool.HashrateChartItem object EU1 (21.8 TH/s), US1 (19.1 TH/s)>
>>> hashrate_chart[0].servers
{'EU1': 21818049812367, 'US1': 19274829582345} # Pool's hashrate splitted by
˓→servers
>>> hashrate_chart[0].total_hashrate
41092879394712 # Total pool's hashrate
>>> hashrate_chart[0].timestamp
1592321400 # Chart item's Unix timestamp
```
References:

<span id="page-11-0"></span>*[pool.HashrateChartItem](#page-22-1)*

## **1.3 Miner Module**

**class** flexpoolapi.**miner** The API's Miner Module bindings.

## **1.3.1 Introduction**

The API is wrapped into class for better interfacing. First you need to initialize your miner class by calling  $miner =$ flexpoolapi.miner(<ADDRESS>), and then you would be able to access the API.

```
>>> miner = flexpoolapi.miner("0xa598f8fB0a44eF74357815e318dC1C48719Fc3AD")
>>> effective, reported = miner.current_hashrate()
>>> effective
532256937
>>> reported
497730709
```
Note: If the given address hasn't mined and doesn't exist in our database, the flexpoolapi.exceptions. MinerDoesNotExist exception would be risen.

## **1.3.2 Statistics**

miner.**balance**()

• Delegates to /miner/<ADDRESS>/balance API Method

Returns miner's unpaid balance in weis (minimal ETH unit)

```
>>> flexpoolapi.miner("0xa598f8fB0a44eF74357815e318dC1C48719Fc3AD").balance()
575311819007598793 # 0.57 ETH
```
miner.**current\_hashrate**()

• Delegates to /miner/<ADDRESS>/current API Method

Returns miner's current hashrate in H/s (hashes per second).

```
>>> effective, reported = flexpoolapi.miner(
˓→"0xa598f8fB0a44eF74357815e318dC1C48719Fc3AD").current_hashrate()
>>> effective
532256937
>>> reported
497730709
```
miner.**daily\_average\_stats**()

• Delegates to /miner/<ADDRESS>/daily API Method

Returns miner's daily average hashrate and the amount of shares submitted during the day.

```
>>> stats = flexpoolapi.miner("0xa598f8fB0a44eF74357815e318dC1C48719Fc3AD").daily_
˓→average_stats()
<flexpoolapi.shared.DailyAverageStats object 486.3 MH/s>
>>> stats.effective_hashrate
486282826.8471824
>>> stats.reported_hashrate
497730709.1734889
>>> stats.valid_shares
10503
>>> stats.stale_shares
58
>> stats.invalid_shares
\cap
```
#### References:

*[shared.DailyAverageStats](#page-20-1)*

```
miner.stats()
```
• Delegates to /miner/<ADDRESS>/stats API Method

Returns miner's current and daily average hashrate, and the amount of shares submitted during the day.

```
>>> stats = flexpoolapi.miner("0xa598f8fB0a44eF74357815e318dC1C48719Fc3AD").
˓→stats()
<flexpoolapi.shared.Stats object 486.3 MH/s>
>>> stats.current_effective_hashrate
486282826.8471824
>>> stats.average_effective_hashrate
466831513.7732951
>>> stats.current_reported_hashrate
517639937.54042846
>>> stats.average_reported_hashrate
497730709.1734889
>>> stats.valid_shares
10503
>>> stats.stale_shares
58
>> stats.invalid_shares
\cap
```
#### References:

2

*[shared.Stats](#page-19-0)*

miner.**block\_count**()

• Delegates to /miner/<ADDRESS>/blockCount API Method

Returns the count of blocks mined by miner.

```
>>> flexpoolapi.miner("0xa598f8fB0a44eF74357815e318dC1C48719Fc3AD").block_count()
```
miner.**details**()

• Delegates to /miner/<ADDRESS>/details API Method

Returns the miner details.

```
>>> details = flexpoolapi.miner("0xa598f8fB0a44eF74357815e318dC1C48719Fc3AD").
\rightarrowdetails()
<flexpoolapi.miner.MinerDetails object
˓→(0xa598f8fB0a44eF74357815e318dC1C48719Fc3AD)>
>>> details.min_payout_threshold
200000000000000000 # 0.2 ETH
>>> details.pool_donation
0.02
>>> details.first_joined_date
datetime.datetime(2020, 4, 30, 20, 50)
>>> details.censored_email
'mai*@exa****.com'
>>> details.censored_ip
'*.*.*.1'
```
#### References:

*[miner.MinerDetails](#page-22-2)*

#### miner.**total\_paid**()

• Delegates to /miner/<ADDRESS>/totalPaid API Method

Returns the value of weis paid to the miner.

```
>>> flexpoolapi.miner("0xa598f8fB0a44eF74357815e318dC1C48719Fc3AD").total_paid()
719802600880251629
```
#### miner.**total\_donated**()

• Delegates to /miner/<ADDRESS>/totalDonated API Method

Returns the value of weis donated by miner.  $(\leq 3)$ 

```
>>> flexpoolapi.miner("0xa598f8fB0a44eF74357815e318dC1C48719Fc3AD").total_paid()
35990130044012584
```
#### miner.**estimated\_daily\_revenue**()

• Delegates to /miner/<ADDRESS>/estimatedDailyRevenue API Method

Returns miner's approximate daily profit (in weis).

```
>>> flexpoolapi.miner("0xAB1a87C524b5B302954a3ceE2685445C38b6B916").estimated_
˓→daily_revenue()
128129842556298557
```
#### miner.**round\_share**()

• Delegates to /miner/<ADDRESS>/roundShare API Method

Returns miner's round share (%).

```
>>> flexpoolapi.miner("0x25bC7A927ff4a2C4243752e0C577c6aFB740c291").round_share()
0.024 # 0.024%
```
## **1.3.3 Payments**

miner.**payment\_count**()

<span id="page-14-0"></span>• Delegates to /miner/<ADDRESS>/paymentCount API Method

Returns the amount of payments done.

```
>>> stats = flexpoolapi.miner("0xa598f8fB0a44eF74357815e318dC1C48719Fc3AD").
˓→payment_count()
47
```
miner.**payments\_paged**(*page: int*)

• Delegates to /miner/<ADDRESS>/payments API method

Returns paged response wrapped into PagedResponse class (descending order, latest first).

**Hint:** There are 10 payments per one page.

```
>>> payments_page_0 = flexpoolapi.miner(
˓→"0xa598f8fB0a44eF74357815e318dC1C48719Fc3AD").payments_paged(page=0)
<flexpoolapi.shared.PageResponse object [<flexpoolapi.miner.Transaction object 1.
˓→61075 ETH (2020 Jun 06 14:12)>, <flexpoolapi.miner.Transaction object 1.38525
˓→ETH (2020 May 30 00:20)>, ...]>
>>> blocks_page_0.contents
[<flexpoolapi.miner.Transaction object 1.61075 ETH (2020 Jun 06 14:12)>,
˓→<flexpoolapi.miner.Transaction object 1.38525 ETH (2020 May 30 00:20)>, ...]
blocks_page_0.total_items
47
>>> blocks_page_0.total_pages
5
>> blocks_page_0.items_per_page
10
```
#### References:

*[shared.PageResponse](#page-20-0)*

*[miner.Transaction](#page-23-0)*

### **1.3.4 Blocks**

miner.**blocks\_paged**(*page: int*)

• Delegates to /miner/<ADDRESS>/blocks API method

Returns paged response wrapped into PagedResponse class (descending order, latest first).

Hint: There are 10 blocks per one page

```
>>> payments_page_0 = flexpoolapi.miner(
˓→"0xa598f8fB0a44eF74357815e318dC1C48719Fc3AD").blocks_paged(page=0)
<flexpoolapi.shared.PageResponse object [<flexpoolapi.shared.Block object Uncle
˓→#10156606 (0x262bb...1134d)>, <flexpoolapi.shared.Block object Block #9994360
˓→(0x1251a...6dad9)>, ...]>
>>> blocks_page_0.contents
[<flexpoolapi.shared.Block object Uncle #10156606 (0x262bb...1134d)>,
˓→<flexpoolapi.shared.Block object Block #9994360 (0x1251a...6dad9)>]]
blocks_page_0.total_items
```
(continues on next page)

(continued from previous page)

```
2
>>> blocks_page_0.total_pages
1
>> blocks_page_0.items_per_page
10
```
#### References:

*[shared.PageResponse](#page-20-0) [shared.Block](#page-18-0)*

## **1.3.5 Other**

miner.**chart**()

• Delegates to /miner/<ADDRESS>/chart API Method

Returns history of miner hashrate and shares wrapped into flexpoolapi.shared.StatChartItem classes.

Example

 $\lceil$ 

]

```
<flexpoolapi.shared.StatChartItem (T)>,
<flexpoolapi.shared.StatChartItem (T - 10m)>,
<flexpoolapi.shared.StatChartItem (T - 20m)>,
<flexpoolapi.shared.StatChartItem (T - 30m)>,
...
```

```
>>> chart = flexpoolapi.miner("0xa598f8fB0a44eF74357815e318dC1C48719Fc3AD").
˓→chart()
[<flexpoolapi.shared.StatChartItem object (2020 Jun 17 12:40)>, <flexpoolapi.
˓→shared.StatChartItem object (2020 Jun 17 12:30)>, ...]
>>> chart[0]
<flexpoolapi.shared.StatChartItem object (2020 Jun 17 12:40)>
>>> hashrate_chart[0].effective
497730709
>>> hashrate_chart[0].reported
532256937
>>> hashrate_chart[0].valid_shares
72
>>> hashrate_chart[0].stale_shares
1
>>> hashrate_chart[0].invalid_shares
\bigcap
```
#### References:

*[shared.StatChartItem](#page-20-2)*

## <span id="page-16-0"></span>**1.4 Worker Module**

```
class flexpoolapi.worker
    The API's Worker Module bindings.
```
### **1.4.1 Introduction**

As py-flexpoolapi is coded in Pythonic Style, the worker API is mounted into the Miner module directly.

```
>>> miner = flexpoolapi.miner("0xa598f8fB0a44eF74357815e318dC1C48719Fc3AD")
>>> workers = miner.workers()
[<flexpoolapi.worker.Worker object rig1 (0xa598f8fB0a44eF74357815e318dC1C48719Fc3AD)>,
→ <flexpoolapi.worker.Worker object rig2.
˓→(0xa598f8fB0a44eF74357815e318dC1C48719Fc3AD)>, ...]
>>> workers[0].worker_name
'rig1'
>>> workers[0].is_online
True
>>> workers[0].last_seen_date
time.datetime(2020, 6, 17, 12, 13, 25)
```
Warning: The flexpoolapi.worker.Worker class is intended to be initialized ONLY by miner. workers().

## **1.4.2 Statistics**

worker.**current\_hashrate**(*page: int*)

• Delegates to /worker/<MINER\_ADDRESS>/<WORKER\_NAME>/current API method

Returns worker's current hashrate.

```
>>> worker = flexpoolapi.miner("0xa598f8fB0a44eF74357815e318dC1C48719Fc3AD").
˓→workers()[0]
<flexpoolapi.worker.Worker object rig1
˓→(0xa598f8fB0a44eF74357815e318dC1C48719Fc3AD)>
>>> effective, reported = worker.current_hashrate()
>>> effective
164963909 # 165 MH/s
>>> reported
196102107 # 196.1 MH/s
```
worker.**daily\_average\_stats**()

• Delegates to /woker/<MINER\_ADDRESS>/<WORKER\_NAME>/daily API Method

Returns workers's daily average hashrate and the amount of shares submitted during the day. Same as miner. daily\_average\_stats().

```
>>> stats = flexpoolapi.miner("0xa598f8fB0a44eF74357815e318dC1C48719Fc3AD").
˓→workers()[0].daily_average_stats()
<flexpoolapi.shared.DailyAverageStats object 121.6 MH/s>
>>> stats.effective_hashrate
121570706.7117956
```
(continues on next page)

(continued from previous page)

```
>>> stats.reported_hashrate
124432677.29337223
>>> stats.valid_shares
2625
>>> stats.stale_shares
12
>> stats.invalid_shares
0
```
flexpoolapi.shared.DailyAverageStats reference: <TODO/TBD>

worker.**stats**()

• Delegates to /worker/<MINER\_ADDRESS>/<WORKER\_NAME>/stats API Method

Returns workers's current and daily average hashrate, and the amount of shares submitted during the day. Same as miner.stats().

```
>>> stats = flexpoolapi.miner("0xa598f8fB0a44eF74357815e318dC1C48719Fc3AD").
˓→workers()[0].stats()
<flexpoolapi.shared.Stats object 121.6 MH/s>
>>> stats.current_effective_hashrate
121592946.2467181
>>> stats.average_effective_hashrate
121570706.7117956
>>> stats.current_reported_hashrate
128733972.73389934
>>> stats.average_reported_hashrate
124432677.29337223
>>> stats.valid_shares
2625
>>> stats.stale_shares
12
>> stats.invalid_shares
0
```
flexpoolapi.shared.Stats reference: <TODO/TBD>

## **1.4.3 Other**

worker.**chart**()

• Delegates to /worker/<MINER\_ADDRESS>/<WORKER\_NAME>/chart API Method

Returns history of miner hashrate and shares wrapped into flexpoolapi.shared.StatChartItem classes.

Example

 $\lceil$ 

]

```
<flexpoolapi.shared.StatChartItem (T)>,
<flexpoolapi.shared.StatChartItem (T - 10m)>,
<flexpoolapi.shared.StatChartItem (T - 20m)>,
<flexpoolapi.shared.StatChartItem (T - 30m)>,
...
```

```
>>> chart = flexpoolapi.miner("0xa598f8fB0a44eF74357815e318dC1C48719Fc3AD").
˓→chart()
[<flexpoolapi.shared.StatChartItem object (2020 Jun 17 12:40)>, <flexpoolapi.
˓→shared.StatChartItem object (2020 Jun 17 12:30)>, ...]
>>> chart[0]
<flexpoolapi.shared.StatChartItem object (2020 Jun 17 12:40)>
>>> hashrate_chart[0].effective
124432677
>>> hashrate_chart[0].reported
133064234
>>> hashrate_chart[0].valid_shares
15
>>> hashrate_chart[0].stale_shares
1
>>> hashrate_chart[0].invalid_shares
\bigcap
```
flexpoolapi.shared.StatChartItem reference: <TODO/TBD>

## **1.5 Classes**

For easy interfacing, all structured responses are wrapped into classes.

### **1.5.1 Shared**

These classes are used all around the py-flexpoolapi

### <span id="page-18-0"></span>**1.5.2 shared.Block**

**class** flexpoolapi.shared.**Block**

#### **Properties**

• number: *int*

Block number (aka block height).

• hash: *str*

Block hash.

• type: *str*

Block type. One of ['block', 'uncle', 'orphan']

• miner: *str*

Block miner's checksummed Ethereum address.

(e.g 0x3f7d727B73A30E8BF801760F59962C15a56DbA74)

• difficulty: *int*

Block difficulty.

(e.g. 2312863022593449)

<span id="page-19-1"></span>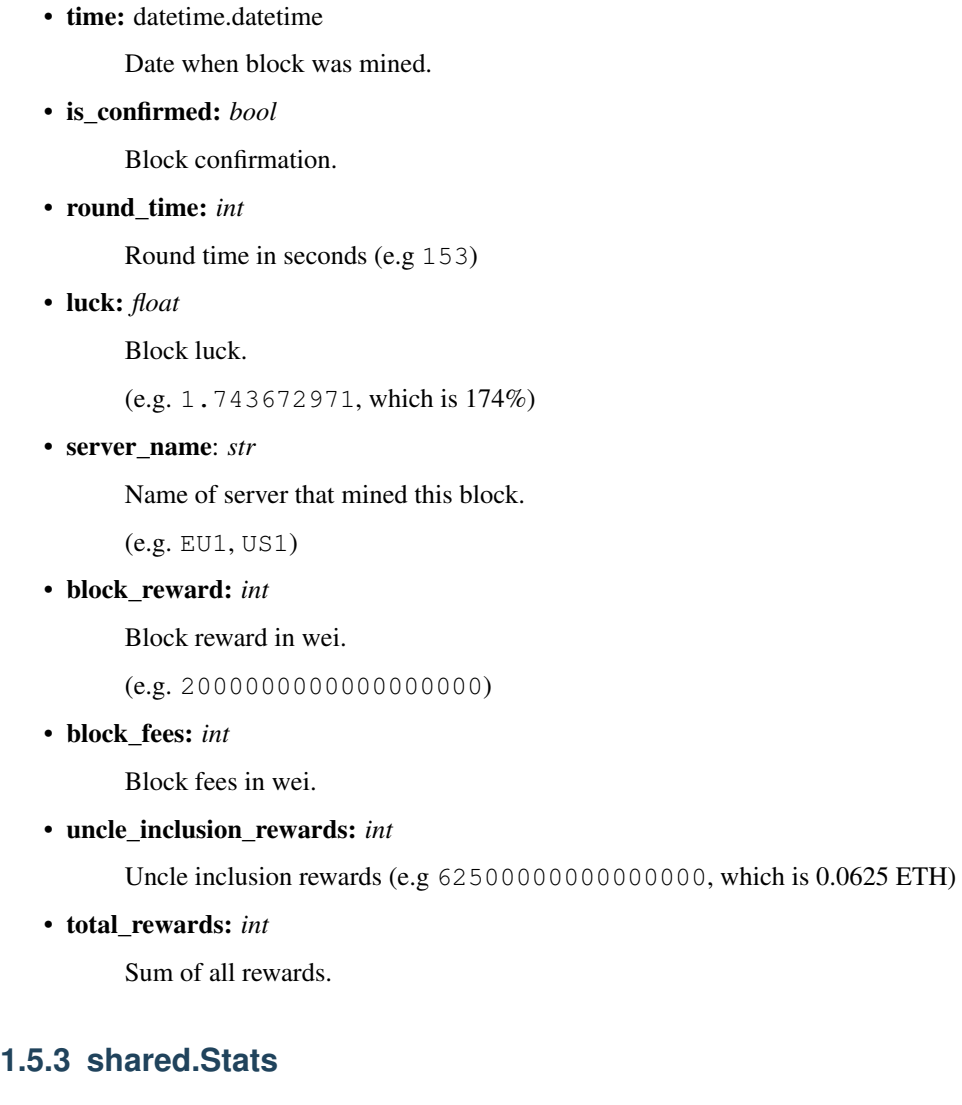

#### <span id="page-19-0"></span>**class** flexpoolapi.shared.**Stats**

#### **Properties**

• current\_effective\_hashrate: *int*

Current effective hashrate

• current\_reported\_hashrate: *int*

Current reported hashrate

• average\_effective\_hashrate: *int*

24h average effective hashrate

• average\_reported\_hashrate: *int*

24h average reported hashrate

• valid\_shares: *int*

Total amount of valid shares

• stale\_shares: *int*

Total amount of stale shares

<span id="page-20-3"></span>• invalid\_shares: *int*

Total amount of invalid shares

### <span id="page-20-1"></span>**1.5.4 shared.DailyAverageStats**

#### **class** flexpoolapi.shared.**DailyAverageStats**

• effective\_hashrate: *int*

24h average effective hashrate

• reported\_hashrate: *int*

24h average reported hashrate

• valid\_shares: *int*

Amount of valid shares submitted during the day.

• stale\_shares: *int*

Amount of stale shares submitted during the day.

• invalid\_shares: *int*

Amount of invalid shares submitted during the day.

### <span id="page-20-2"></span>**1.5.5 shared.StatChartItem**

#### **class** flexpoolapi.shared.**StatChartItem**

• effective\_hashrate: *int*

Effective hashrate

• reported\_hashrate: *int*

Reported hashrate

• valid\_shares: *int*

Amount of valid shares submitted during the item time (10min).

• stale\_shares: *int*

Amount of stale shares submitted during the item time (10min).

• invalid\_shares: *int*

Amount of invalid shares submitted during the item time (10min).

## <span id="page-20-0"></span>**1.5.6 shared.PageResponse**

**class** flexpoolapi.shared.**PageResponse**

Note: This class can be used as a regular list.

```
>>> len(page_response)
'<amount of items>'
>>> page_response[0]
'<item with index 0>'
>>> page_response[1]
'<item with index 1>'
```
#### Properties

• contents: [<any>]

Stores the PageResponse items.

• total\_items: *int*

The amount of items in contents. Cannot be bigger than items\_per\_page.

• total\_pages: *int*

The total amount of pages.

• items\_per\_page: *int*

Amount of items per page. Normally equals to 10.

## **1.5.7 Pool**

Classes used by flexpoolapi.pool namespace.

## <span id="page-21-0"></span>**1.5.8 pool.TopMiner**

#### **class** flexpoolapi.pool.**TopMiner**

#### Properties

• address: *str*

Checksummed Miner's Ethereum address.

• hashrate: *int*

Miner's current effective hashrate.

• pool\_donation: *int*

Miner's Pool Donation.

(e.g. 0.05, which is 5%)

• total\_workers: *int*

The amount of workers.

• first\_joined: *datetime.datetime*

Date when the miner firstly mined on pool.

## <span id="page-22-3"></span><span id="page-22-0"></span>**1.5.9 pool.TopDonator**

```
class flexpoolapi.pool.TopDonator
```
#### **Properties**

• address: *str*

Checksummed Miner's Ethereum address.

• total\_donated: *int*

Total donated amount (weis).

(e.g 528498812374981273489, which is 528.5 ETH)

• pool\_donation: *int*

Miner's Pool Donation.

(e.g. 0.05, which is 5%)

• hashrate: *int*

Miner's current effective hashrate.

• first\_joined: *datetime.datetime*

Date when the miner firstly mined on pool.

## <span id="page-22-1"></span>**1.5.10 pool.HashrateChartItem**

#### **class** flexpoolapi.pool.**HashrateChartItem**

#### **Properties**

• servers: *{str: int}*

Pool hashrate splitted by servers. A dictionary with { "server": <hashrate>} scheme.

• total\_hashrate: *int*

Total pool's hashrate.

• timestamp: *int*

Unix timestamp of item.

### **1.5.11 Miner**

Classes used by flexpoolapi.miner class.

## <span id="page-22-2"></span>**1.5.12 miner.MinerDetails**

**class** flexpoolapi.miner.**MinerDetails**

#### **Properties**

• addresss: *str*

The Miner's Ethereum address.

• min\_payout\_threshold: *int*

<span id="page-23-1"></span>Miner's minimal payout threshold (represented in wei).

(e.g. 200000000000000000, which is 0.2 ETH)

• pool\_donation: *int*

Miner's pool donation.

(e.g. 0.05, which is 5%)

• censored\_email: *int*

Miner's censored email.

(e.g. mai\*@exa\*\*\*\*.com)

• censored\_ip: *int*

Miner's censored IP address.

 $(e.g. *.*.*.1)$ 

• first\_joined\_date: *datetime.datetime*

Date when miner's firstly mined on the pool.

## <span id="page-23-0"></span>**1.5.13 miner.Transaction**

**class** flexpoolapi.miner.**Transaction**

#### **Properties**

• amount: *int*

Transaction value (represented in wei).

(e.g. 912347012097312304, which is 0.91 ETH)

• time: *datetime.datetime*

Time when the transaction was sent.

• duration: *int*

The duration between current and previous payout (secs). Equals to 0 if it is the first payout.

• txid: *str*

Transaction hash.

(e.g. 3d02b5f888169e8ab55ae39a8f93eeab1f24703081798c61ac1a390d1b2e909b)

# CHAPTER 2

Indices and tables

- <span id="page-24-0"></span>• genindex
- modindex
- search

## Index

## <span id="page-26-0"></span>A

avg\_luck\_roundtime() (*pool method*), [5](#page-8-0)

## B

balance() (*miner method*), [8](#page-11-0) block\_count() (*miner method*), [9](#page-12-0) block\_count() (*pool method*), [4](#page-7-0) blocks\_paged() (*miner method*), [11](#page-14-0) blocks\_paged() (*pool method*), [6](#page-9-0)

## $\mathsf{C}$

chart() (*miner method*), [12](#page-15-0) chart() (*worker method*), [14](#page-17-0) current\_hashrate() (*miner method*), [8](#page-11-0) current\_hashrate() (*worker method*), [13](#page-16-0) current\_luck() (*pool method*), [5](#page-8-0)

## D

daily\_average\_stats() (*miner method*), [8](#page-11-0) daily\_average\_stats() (*worker method*), [13](#page-16-0) details() (*miner method*), [9](#page-12-0)

## E

estimated\_daily\_revenue() (*miner method*), [10](#page-13-0)

## F

flexpoolapi.miner (*built-in class*), [8](#page-11-0) flexpoolapi.miner.MinerDetails (*built-in class*), [19](#page-22-3) flexpoolapi.miner.Transaction (*built-in class*), [20](#page-23-1) flexpoolapi.pool (*built-in class*), [4](#page-7-0) flexpoolapi.pool.HashrateChartItem (*built-in class*), [19](#page-22-3) flexpoolapi.pool.TopDonator (*built-in class*), [19](#page-22-3) flexpoolapi.pool.TopMiner (*built-in class*), [18](#page-21-1) flexpoolapi.shared.Block (*built-in class*), [15](#page-18-1)

flexpoolapi.shared.DailyAverageStats (*built-in class*), [17](#page-20-3) flexpoolapi.shared.PageResponse (*built-in class*), [17](#page-20-3) flexpoolapi.shared.StatChartItem (*built-in class*), [17](#page-20-3) flexpoolapi.shared.Stats (*built-in class*), [16](#page-19-1) flexpoolapi.worker (*built-in class*), [13](#page-16-0)

## H

hashrate() (*pool method*), [4](#page-7-0) hashrate\_chart() (*pool method*), [7](#page-10-0)

## L

last\_blocks() (*pool method*), [6](#page-9-0)

## M

miners\_online() (*pool method*), [4](#page-7-0)

## P

payment\_count() (*miner method*), [10](#page-13-0) payments\_paged() (*miner method*), [11](#page-14-0)

## R

round\_share() (*miner method*), [10](#page-13-0)

## S

stats() (*miner method*), [9](#page-12-0) stats() (*worker method*), [14](#page-17-0)

## T

top\_donators() (*pool method*), [6](#page-9-0) top\_miners() (*pool method*), [5](#page-8-0) total\_donated() (*miner method*), [10](#page-13-0) total\_paid() (*miner method*), [10](#page-13-0)

## W

workers\_online() (*pool method*), [4](#page-7-0)